## SAP ABAP table /MRSS/D\_SHIFTS {Standard Shift Schedule for Organizational Unit}

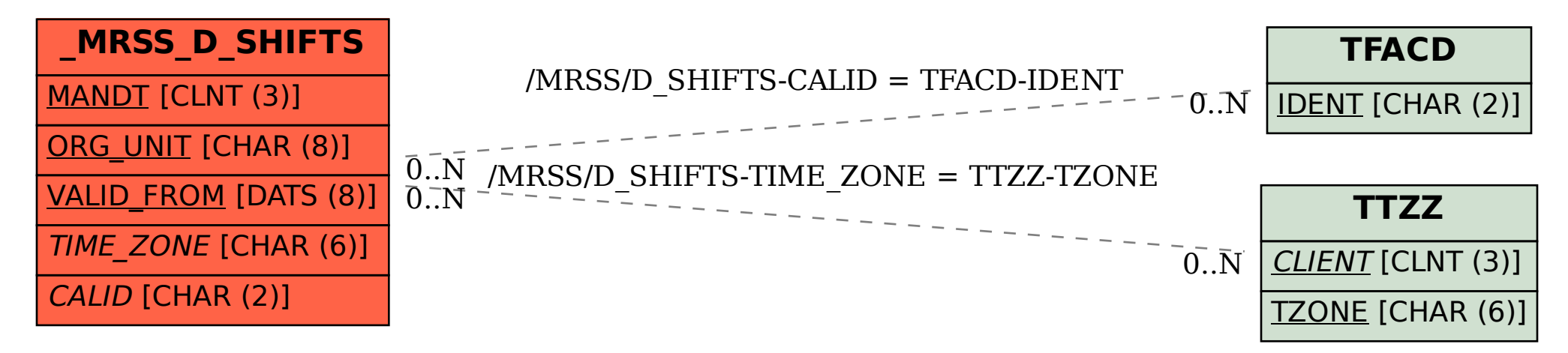